www.FirstRanker.com

www.FirstRanker.com

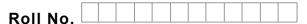

Total No. of Questions: 16

FirstRanker.com

Total No. of Pages : 02

#### B.Voc. (Graphics and Web Designing) (2019 Batch) (Sem.-1) INTRODUCTION TO SCRIPTING LANGUAGES Subject Code : UGWB-1901 M.Code: 77200

Time: 3 Hrs.

Max. Marks: 60

# **INSTRUCTIONS TO CANDIDATES :**

- SECTION-A is COMPULSORY consisting of TEN questions carrying TWO marks 1. each.
- SECTION-B contains SIX questions carrying TEN marks each and students have 2. to attempt any FOUR questions.

# **SECTION-A**

### Write briefly :

- What tags are used to define different Fonts and Colors? Give examples. 1.
- Wer.com 2. Explain the structure of the HTML webpage.
- 3. What do you mean by WWW? Explain.
- 4. What is the purpose of anchor tag?
- 5. Which tag you can use to insert images in your web page? Give example.
- 6. How can you make bulleted list?
- 7. How you can incorporate sound and video in a web page?
- 8. Which of the tags are not paired and why? Give two examples.
- 9. What do you mean by the term Hypertext?
- 10. How you can create a class and apply styles?

(S3)-514

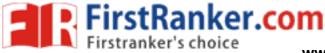

www.FirstRanker.com

## **SECTION-B**

- 11. What do you mean by form? Explain various form elements with examples.
- 12. Explain various types of HTML tags with examples.
- 13. Describe how you can create tables in HTML. Discuss its attributes also.
- 14. What do you mean by linking of documents? How different types of links are created in HTML? Give examples.
- 15. What is the purpose of Cascading Style Sheets (CSS)? Illustrate with the help of an example.
- 16. What are frames? How are they used in a web page? Explain with the help of an example.

www.FirstRanker.com

NOTE : Disclosure of Identity by writing Mobile No. or Making of passing request on any page of Answer Sheet will lead to UMC against the Student.

**2 |** M-77200

(S3)-514